**STICHTING** 

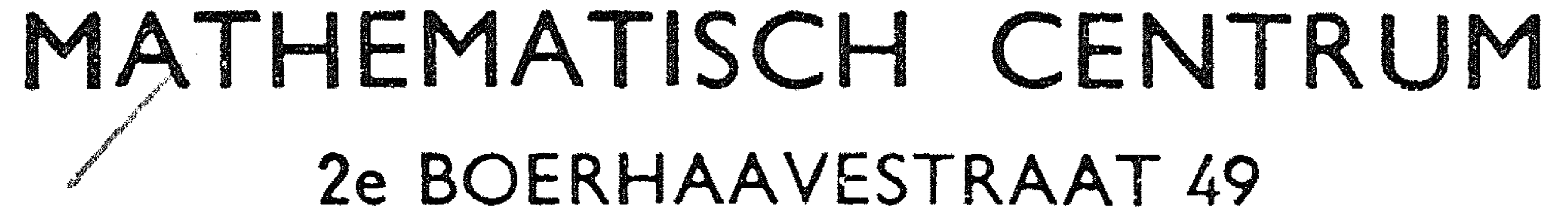

. •  $\label{eq:2.1} \frac{1}{\sqrt{2\pi}}\int_{\mathbb{R}^3}\frac{1}{\sqrt{2\pi}}\int_{\mathbb{R}^3}\frac{1}{\sqrt{2\pi}}\int_{\mathbb{R}^3}\frac{1}{\sqrt{2\pi}}\int_{\mathbb{R}^3}\frac{1}{\sqrt{2\pi}}\int_{\mathbb{R}^3}\frac{1}{\sqrt{2\pi}}\int_{\mathbb{R}^3}\frac{1}{\sqrt{2\pi}}\int_{\mathbb{R}^3}\frac{1}{\sqrt{2\pi}}\int_{\mathbb{R}^3}\frac{1}{\sqrt{2\pi}}\int_{\mathbb{R}^3}\frac{1$ 

Het tekenen van formules; beschrijving van de invoer.

**AMSTERDAM** 

**REKENAFDELING** 

door

P.J.W. ten Hagen

en

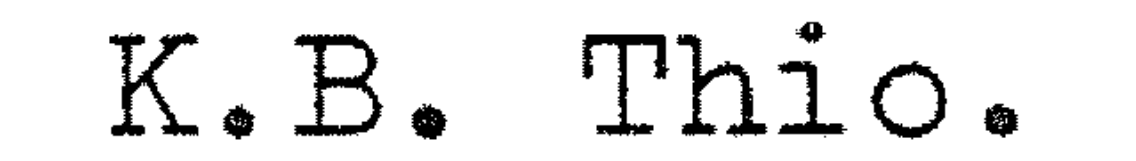

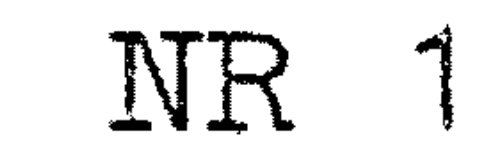

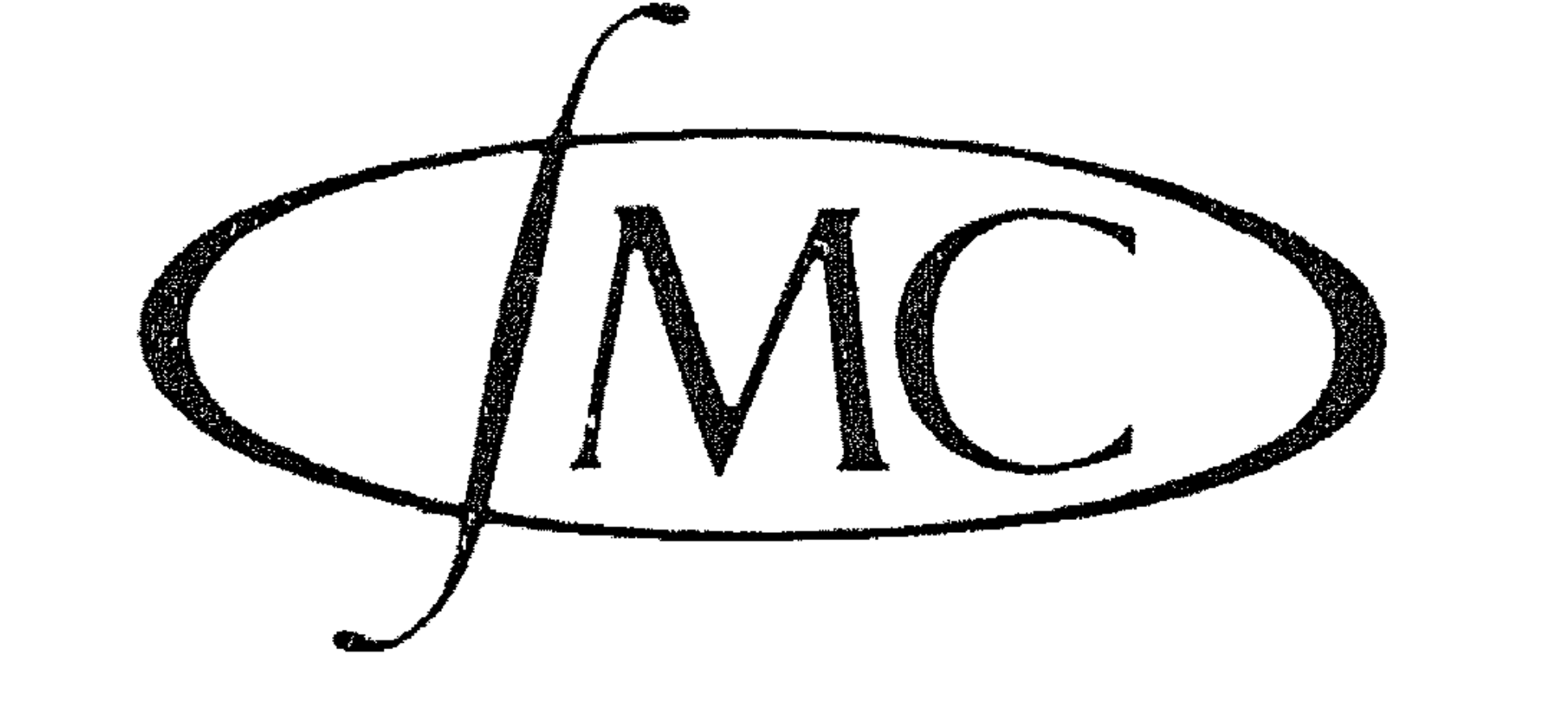

# april 1967

 $\label{eq:2.1} \mathcal{L}(\mathcal{L}(\mathcal{L}))=\mathcal{L}(\mathcal{L}(\mathcal{L}))=\mathcal{L}(\mathcal{L}(\mathcal{L}))=\mathcal{L}(\mathcal{L}(\mathcal{L}))$ 

 $\mathcal{L}(\mathcal{L}(\mathcal{$ 

 $\mathcal{A}^{\pm}$ 

The Mathematical Centre at Amsterdam, founded the 11th of February, 1946, is a non-profit institution aiming at the promotion of pure mathematics and its applications, and is sponsored by the Netherlands Government through the Netherlands Organization for the Advancement of Pure Research (Z.W.O.) and the Central Organization for Applied Scientific Research in the Netherlands  $(T, N, O_{\bullet})$ , by the Municipality of Amsterdam and by several industries.

# Het tekenen van formules: beschrijving van de invoer.

 $\frac{1}{2}$  , and the contract of the contract of the contract of the contract of the contract of the contract of the contract of the contract of the contract of the contract of the contract of the contract of the contract Deze notatie schetst de vorm, waaraan de invoer moet voldoen van een programma, dat mathematische formules kan weergeven op een 2-di-

mensionaal medium. Het bewuste programma gebruikt hiervoor, bij wijze van voorbeeld, de aan de X1 van het M.C. gekoppelde Calcomp plotter. Het werd geschreven door P.J.W. ten Hagen en K.B. Thio in overleg met de heren H. Brandt Corstius en *F.E.J.* Kruseman Aretz in opdracht van derden.

 $\mathcal{A}^{\text{max}}$ 

NR 1

## Het invoeren.

Ten behoeve van de experimenten is als invoercode gekozen de M.C.flexowritercode. Dit is echter geen beperking, in principe is elke 5-,

1

- a) De cijfers 0 t/m 9;
- b) het alfabet a t/m z (in kleine letters) ;
- c) het alfabet A  $t/m$  Z (in hoofdletters);
- d) de symbolen =, >, <, < en >, die relaties aanduiden.
- <en> warden ingevoerd als een onderstreping gevolgd door< resp.·~;
- e) de symbolen:  $t_0$  -,  $x_0$  / en  $t_0$  die arithmetrische operaties aan
	- duiden.  $t$  wordt ingevoerd als een rechtopstaande streep, gevolgd

door: ^;

7- of 8- gastcode toelaatbaar.

Voor de eenvoud is de karakterset beperkt tot de volgende symbolen:

- f) de hakenparen: (..) en  $( . . ).$
- warden ingevoerd als een rechtopstaande streep gevolgd door ( resp. ), ze worden verder "extra haakjes" genoemd; -<br>-<br>-<br>g) het vierkante hakenpaar  $[...]$ , waarmee een index wordt aangegeven. **b.v.**  $A[i]$  i **lS** A .. - ]\_

 $b \cdot v \cdot 1$  $int(x dx; 0; 1)$  is  $x dx$  $int$  $int(Sin(1-t+2)/t) \times dt)$ int((sin(1-t<sup>+2)</sup>/t)×dt) is de i is de invoer van  $\left| \begin{array}{c} \texttt{sin}(1-t) \\ + \end{array} \right|$ ' t *,I*  dt.

Het som-teken  $\sum$ , ingevoerd als  $\texttt{sig}(\ldots, \ldots)$ , verder analoog aan het  $\frac{size}{}$ integraaltelten. n  $\sqrt{2}$ 

#### **G**  A  $\left[\begin{matrix} \cdot & \cdot & \cdot \\ 1 & \cdot & \cdot \\ \cdot & \cdot & \cdot \end{matrix}\right]$ ~ is  $A_i^J$ . l Onder- en bovenindex warden gescheiden

door een puntkomma.

- h) het integraalteken: J ; ingevoerd als: int ( ..... ). Dus i, n en t onder- $\frac{1}{1}$ nt streept, gevolgd door een paar ronde haken. Deze haken maken deel uit van het symbool voor de integraal!
	- Tussen de haken staat de integrand en eventueel de onder- en boven-

grens, onderling gescheiden door punt-komma's.

b.v. 
$$
\underline{\text{sig}}(k A[k; 2]; k = 1; n)
$$
 is de invoer van  $\sum_{k=1}^{n} k A_k^2$ .

Het product teken  $\Pi$ , ingevoerd als  $\text{pi}$ (....), analoog aan de integraal. **p1** 

$$
b \cdot v \cdot
$$
  $\underline{pi}(A[i] + B[i]) \cdot 2; i = 1; n)$  is de invoer van  $\frac{n}{i} (A_i + B_i)^2$ .

## 2

i) de puntkomma: ; welke voorlopig dienst doet als scheidingssymbool.

De uitbreiding tot andere symbolen (b.v. vierkantswortel en griekse letters) is niet moeilijk.

De formule moet worden ingevoerd als een lineaire ketting van symbolen. Het zal daarom in sommige gevallen nodig zijn extra tekens toe te voe-

gen, die niet gezet warden, maar uitsluitend dienen om de twee-dimensionale structuur van de formule aan te geven.

In een aantal gevallen mogen dergelijke extra tekens warden weggelaten. Het programma interpreteert dan de karakterstring op de volgende  $w_1$  $z_2$   $z_3$ 

b.v. getallen • : 1234 of 538000

- 2e. Elke groep tussen een haakjespaar (zowel ronde als extra haakjes)  $b. v.$   $(a+b)$ ,  $(a+b)$  $((a+b)/(c+d))$ .
- 3e. Elke rij karakters als genoemd onder 1e. gevolgd door een groep tussen ronde haakjes:  $b_vv_s sin(x+y)$  of  $f(x)$  of  $ln((1+x)/(1-x))$ .

ą, de laatste is de invoer van  $ln(\frac{1+x}{1-x})$  $of: 12ab(x+y)$ .

b.v 
$$
\frac{a+b}{c+d}
$$
 *invocren* als  $(a+b)/(c+d)$ ,  
\ne<sup>p+q</sup> *invocren* als  $e^{t}(p+q)$ ,  
\ne<sup>p</sup>ki *invocren* als  $e^{t}p \times ki$ ,  
\ne<sup>pki</sup> *invocren* als  $e^{t}pki$ .

4e. Elke rij karakters genoemd onder 1e. gevolgd door een groep tussen een vierkant hakenpaar (index).  $b. v. A[i]$  voor  $A.$ . ]. eps  $[k=1]$  voor eps $_{k=1}$ 

Als in eerste instantie bij elkaar behorend warden opgevat:

1e. Elke rij karakters die uitsluitend uit letters of cijfers bestaat.

woorden • • jan, sinx, ab, tgx combinaties: 12 ab of 2plrdr.

3

Tussen de vierkante haken kan achter de onder-index ook een bovenindex staan: •  $b. v. A[i; kj]$  $A^kJ$ . Altijd eerst de onder-index ponsen!

onder 1e. of een groep tussen ronde haken.

N.B .. Eeri·vorm tussen vierkante haken is altijd de index van iets, moet dus altijd voorafgegaan worden door een rij karakters als

b b.v. a<sup>t</sup>b is de invoer van a at (b+c) is de invoer van a<sup>b+c</sup> atbc is de invoer van be a a <sup>sin(x+y)</sup> is de invoer van a<sup>Sin(x+y)</sup> sint2 is de invoer van sin<sup>2</sup>  $N$ . B.  $A[i]$   $\uparrow j$  is de i A [i] tj is de invoer van Let op het verschil met: • A $\left[\texttt{i}; \texttt{j}\right]$ , dit is de invoer van  $A^{\texttt{j}}_{\texttt{i}}$ , dus nu met superieur en inferieur recht onder elkaar! B. De groepen 1)  $t/m$  6) en A waartussen het symbool / of  $\times$  staat.

- 5e. Een groep tussen ronde haakjes gevolgd door een groep tussen vier kante haakjes.<br>b.v. (dx/dy) [x=0;2]
	- ,<br>-<br>-<br>voor:
- 6e. Het integraal-teken samen met het hakenpaar waar tussen de integrand en eventueel de onder- en bovengrens staan. Analoog: som- en productteken.
- De brokken 1) t/m 6) warden nu aan elkaar geregen door de symbolen genoemd onder d) en e). Dit gebeurd nu in een bepaalde volgorde:
- A. De groepen waar tussen het symbool  $t$  staat.
	- Hiermee wordt een exponent of een boven-index aangegeven (superieur).

/ geeft een horizontale deelstreep aan, x plaatst twee groepen

naast elkaar.

axb is de invoer van ab, in dat geval kan men dus het maalteken weg laten en eenvoudig ponsen: ab.

• Regel: men mag steed.s het maalteken weglaten als zowel links als

rechts er van een groep genoemd onder 1) staat.

sin xxcos x is de invoer van sin x cos x, hiervoor ponst  $b \cdot v$ men eenvoudig: sin x cos x.  $12 \times \sin x$  is het zelfde als 12 sin  $x \Rightarrow 12 \sin x$ .  $(a+b)\times (c+d)$  is de invoer van  $(a+b)(c+d)$ .  $2p \ ln(x+y) \times int((x+1) \times 2 \times dx; 0; 1)$  is de invoer van:

 $\frac{1}{2}$ 

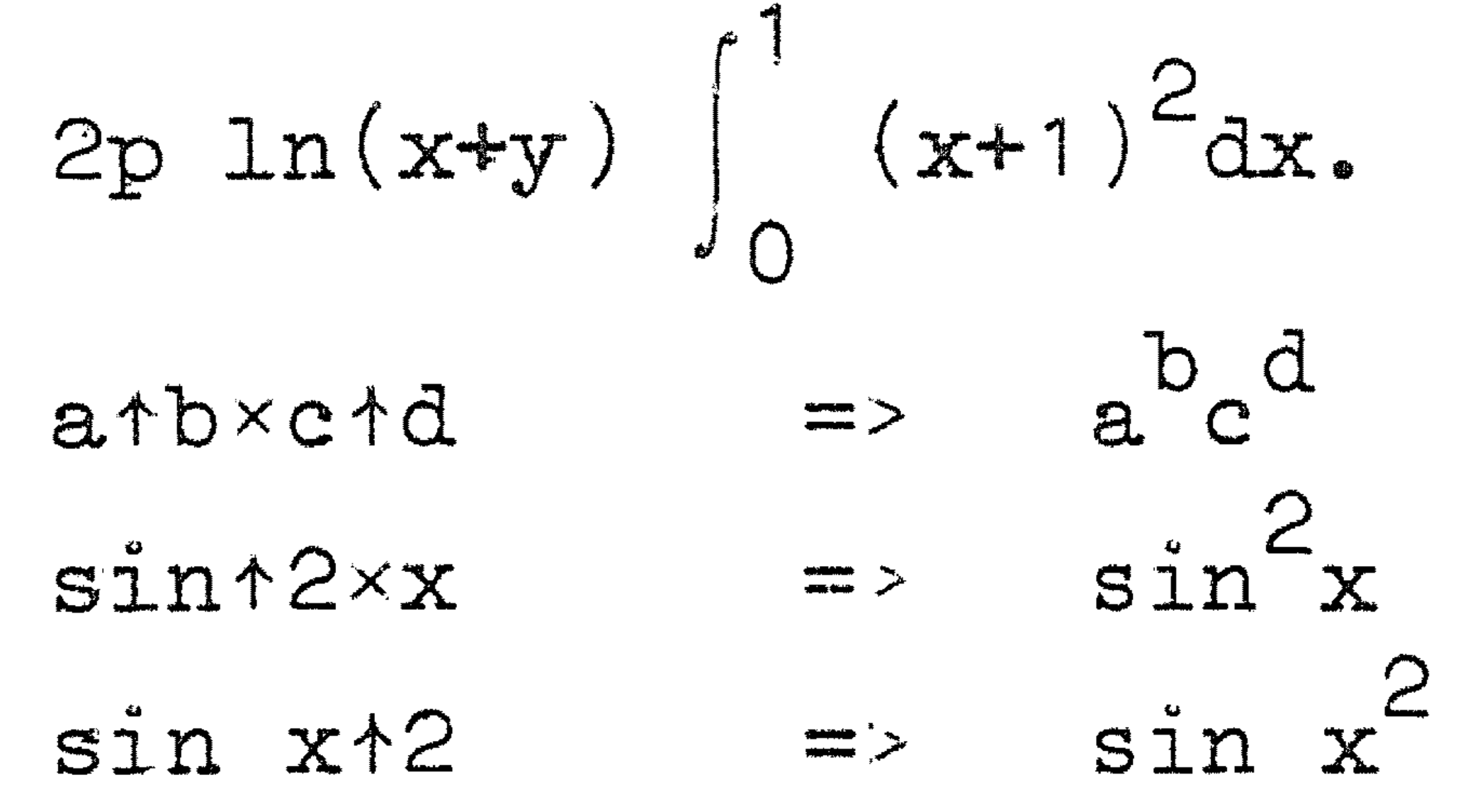

En de deelstreep

a/b  
\ni s de invoer van 
$$
\frac{a}{b}2
$$
  
\na<sup>2</sup>/b  
\nn n n n  $\frac{a}{b}2$   
\n(a/b)<sup>1</sup>2  
\nn n n  $\frac{a}{b}2$   
\n(a/b)<sup>1</sup>2  
\nn n n  $\frac{b}{b}2$ 

Regel: Staat tussen een aantal groepen hetzelfde teken of een teken van de zelfde rangorde, dan is de volgorde van tegen elkaar plaatsen van links naar rechts. Door deze regel en de extra haakjes wordt aangegeven bij welke 2 groepen de deelstreep hoort.  $\mathbf{w}$  .  $\frac{a+b}{c}$  $(a+b)/c$ is de invoer van  $a + b$  $\int (a+b)/c/d$  " " "  $\frac{c}{d}$ 

 $rac{a+b}{\frac{c}{d}}$  $(a+b)/(c/d)$  1 1 1 1

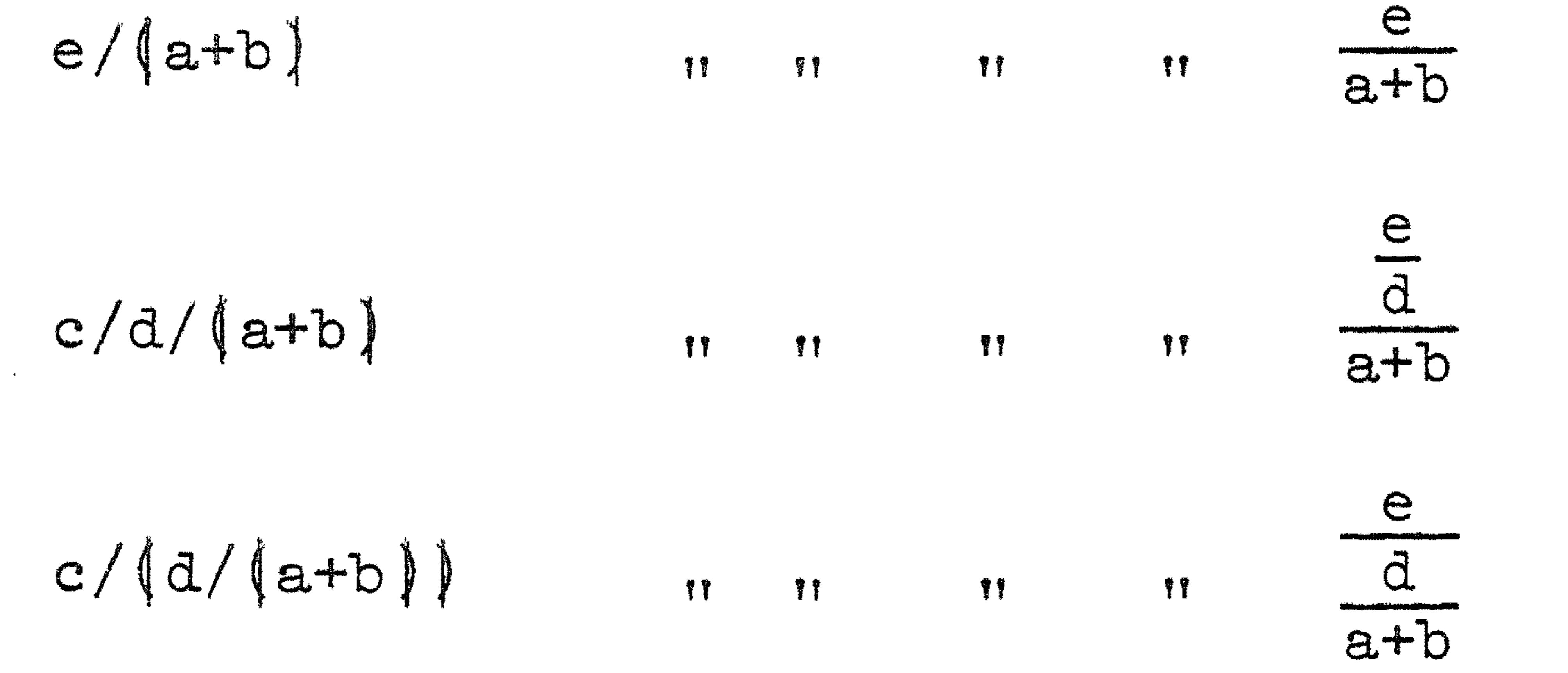

- $C_{\bullet}$  De groepen 1) t/m 6), A en B waartussen de symbolen + of = staan. In tegenstelling met de gevallen A en B mag een groep (1 t/m 6, A
- $[ab][bc]{bc} \qquad \qquad \frac{1}{c} \qquad \frac{1}{c}$

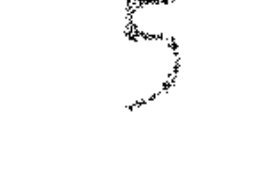

of B) ook voorafgegaan worden door + of =

### yorbealden.

ls de invoer van SID X+8 a yr Ymgol<br>Mae i Arlu  $a + 1 - b$  $a + b$  $\int e^{4D}/c/d+p = \frac{c}{a} + p$ 

$$
(a+b)/(c/d)+p = \frac{a+b}{\frac{c}{d}} + p
$$
  
=  $(a+b)$  =  $(a+b)$ 

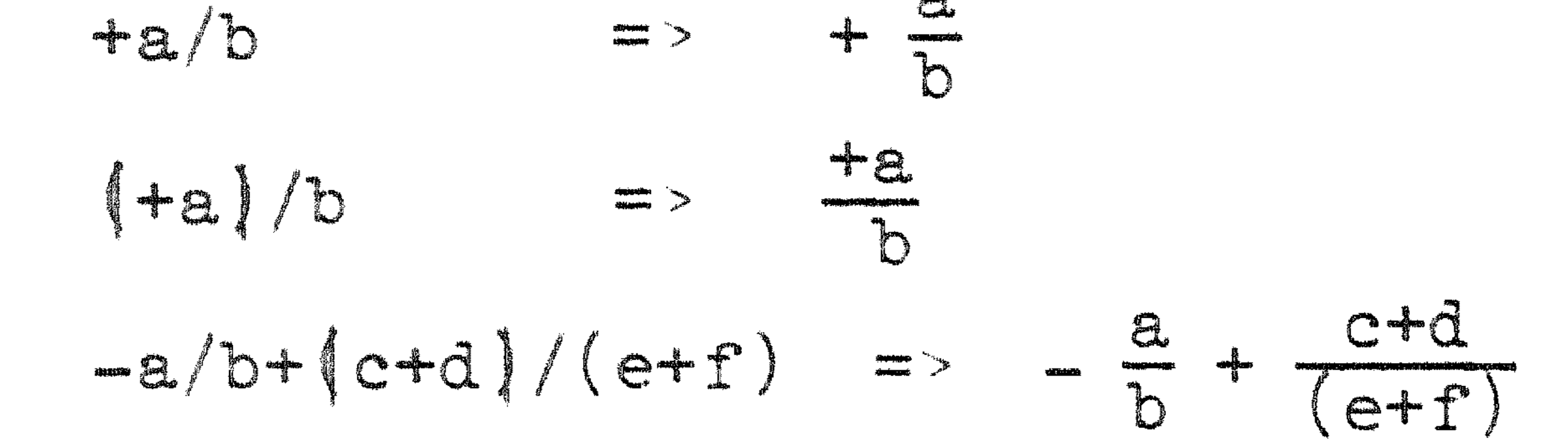

 $D$ . De groepen 1)  $t/m$  6),  $A$ , B en C waartussen of waarvoor een van de symbolen genoemd onder d) staat. b.v.  $(a+b)/c = d$ ; =  $\Rightarrow$   $\frac{a+b}{c} = d$  $(A[i,jk] + B[k])/e = -(f+p)/i$  is de invoer van  $A^{JK}_{\dot{z}} + B_{\dot{K}} = - \frac{(f * p)}{r^2}$ 

Tot slot nog enkele opmerkingen:

 $\mathcal{L}^{\text{max}}_{\text{max}}$ 

Ponsingen voor een nieuwe regel, spaties en tabulaties worden bij de verwerking overgeslagen. Het programma voorziet hier zelf in. Symbolen om extra wit etc. aan te geven kunnen o.i. beter ingevoerd worden als het programma uitgebreid wordt om de tekst te behandelen

•

# 6

### waar de formules tussen komen te staan •

Achter iedere formule hoort een puntkomma te staan (als afscheiding van de volgende- formule).

Achter de laatste formule komen twee puntkomma's (om einde band aan te geven).

Voorlopig moet iedere formule op één regel gezet kunnen worden. Er mogen niet meer formules ingevoerd worden dan er ender elkaar op ,, .,. .. een pagina kunnen.